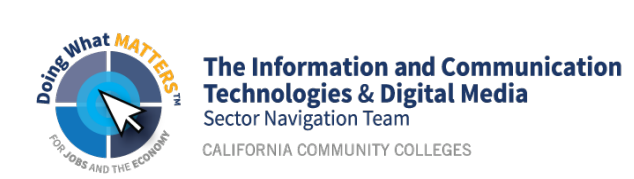

## **Business Information Worker Pathway Course Guide**

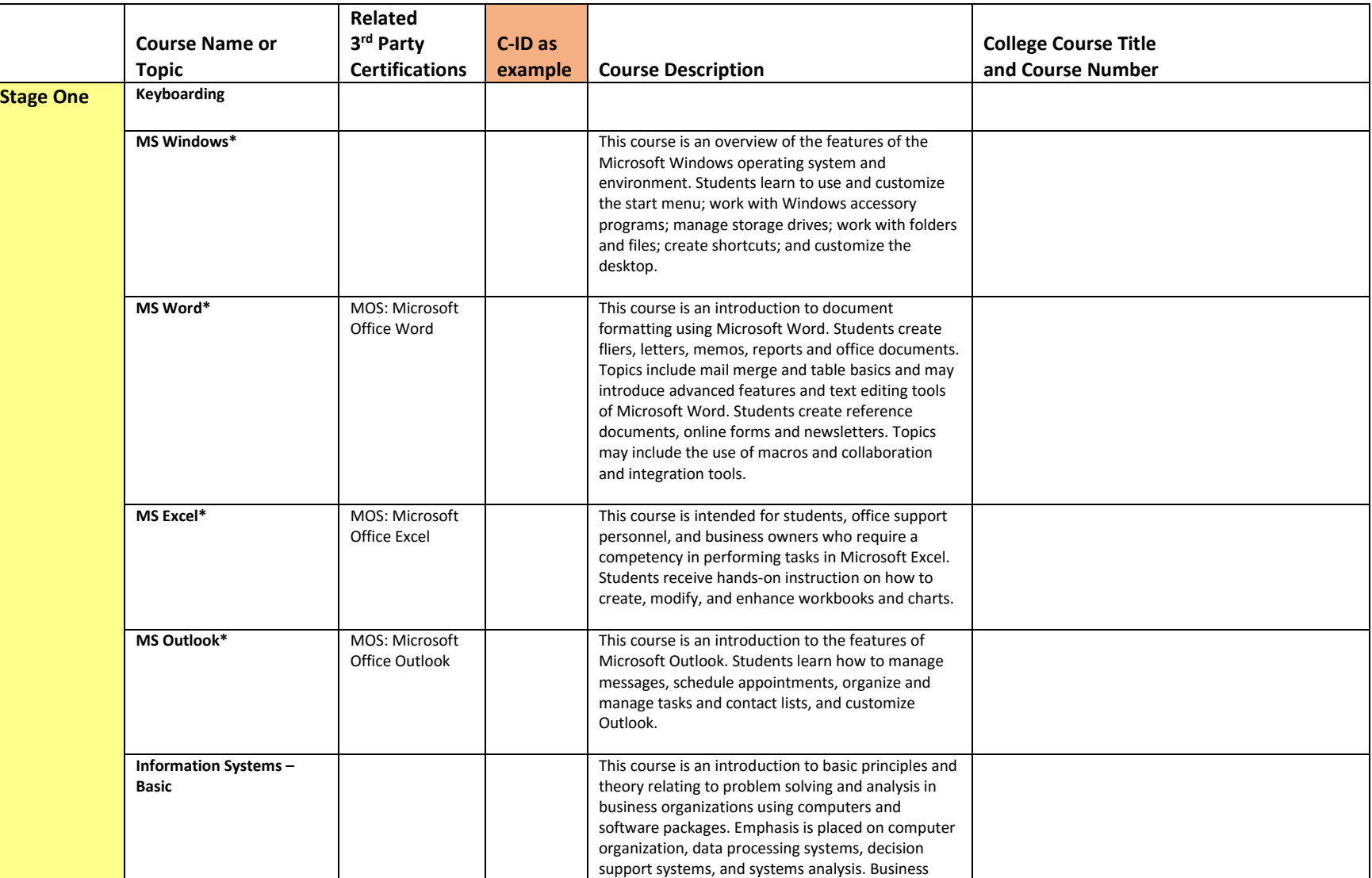

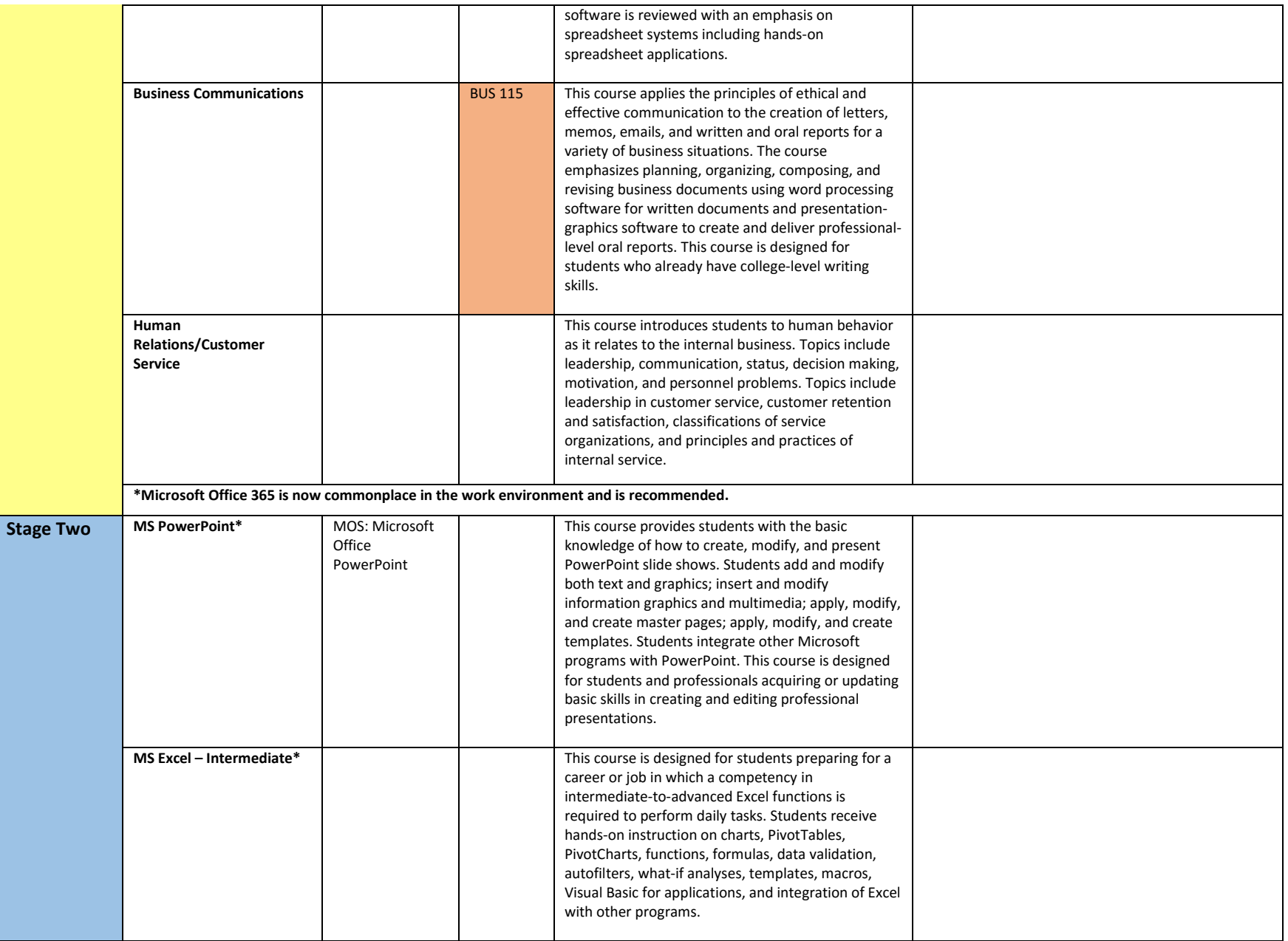

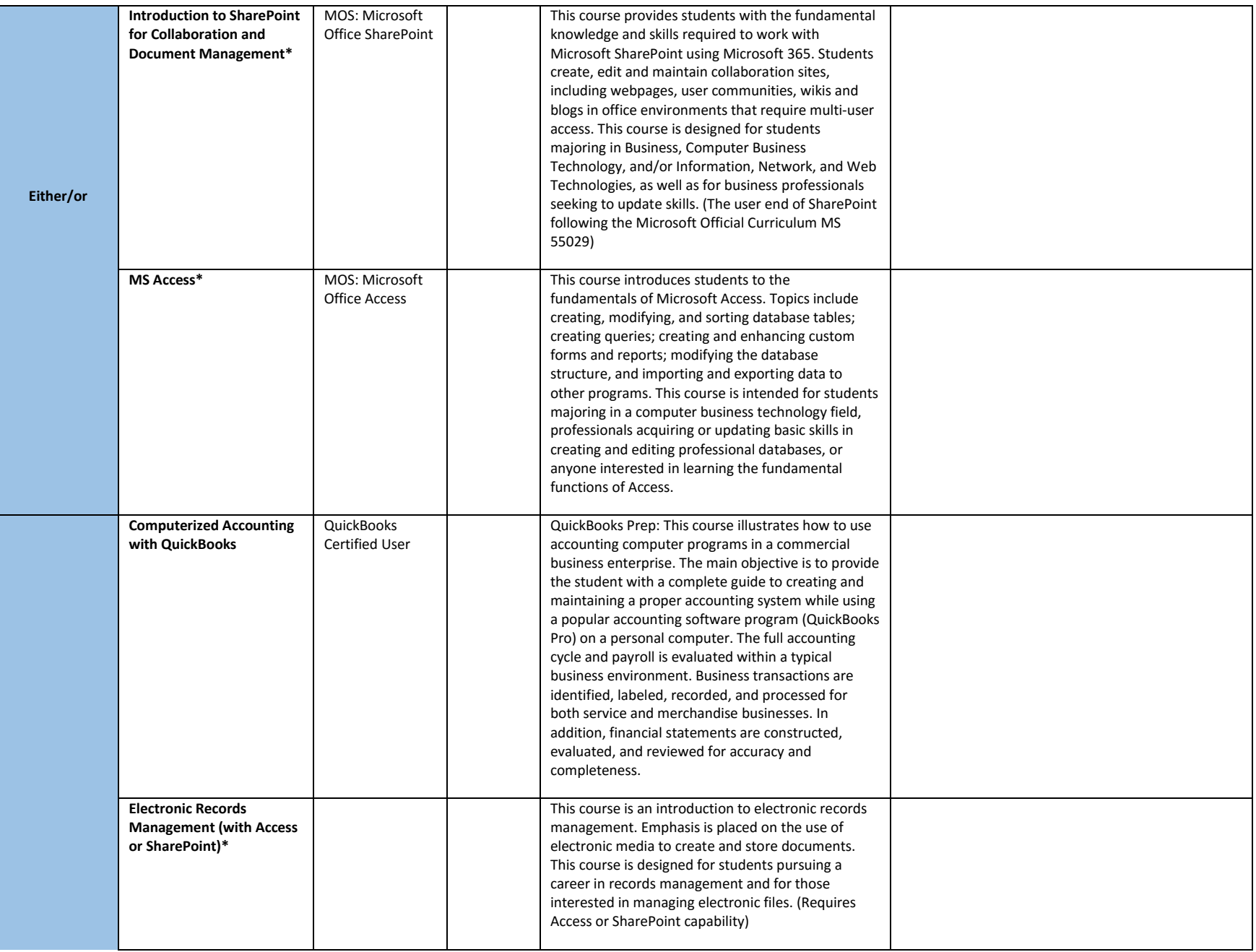

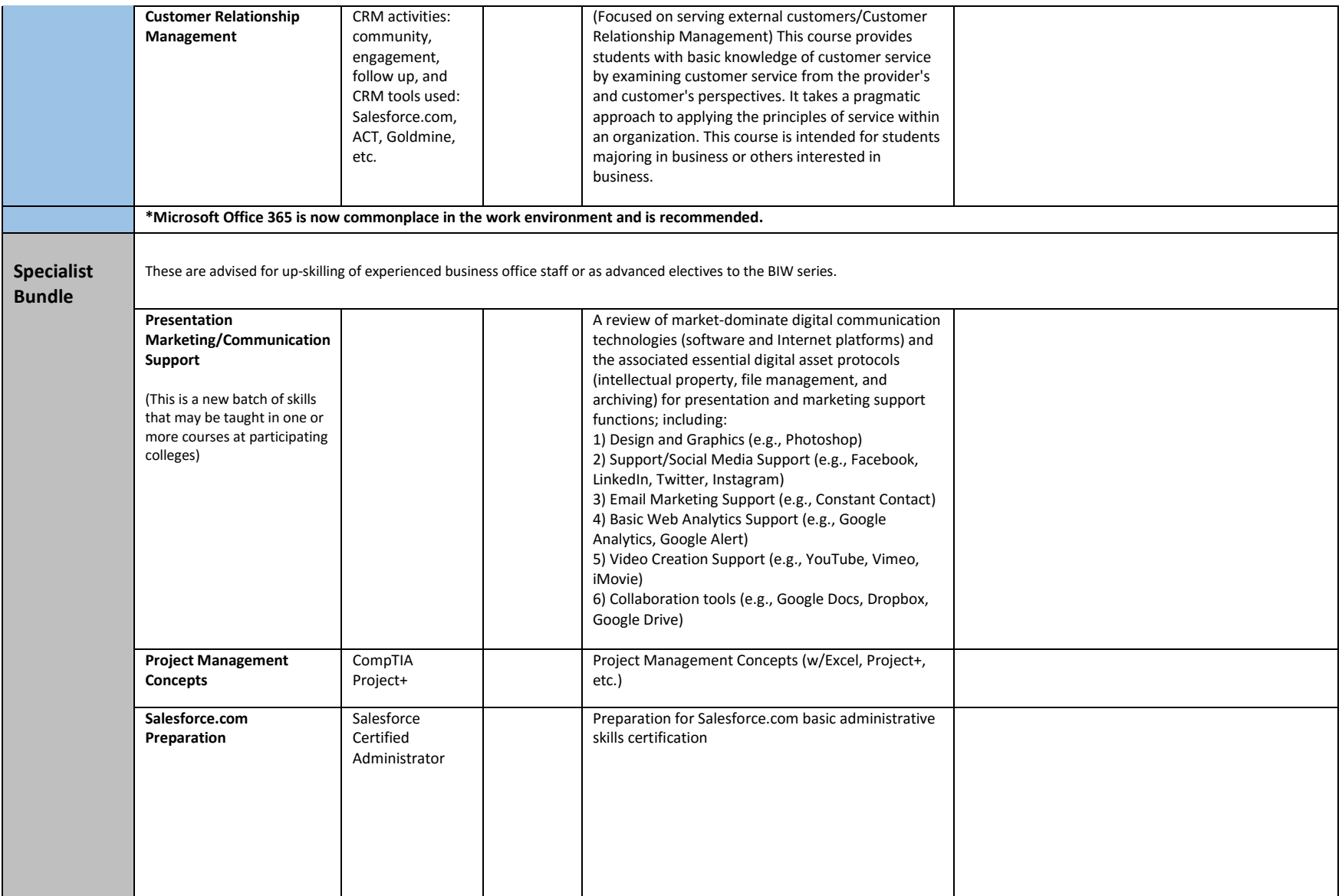